# LIVEX THE FINE WINE MARKET

Bulk Order Action API v3

Document Revision 1.1 Date of Issue: 08 August 2018 Date of revision: 21 May 2021

Nick Palmer

Product Manager

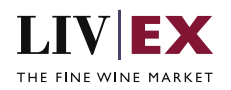

## **Table of Contents**

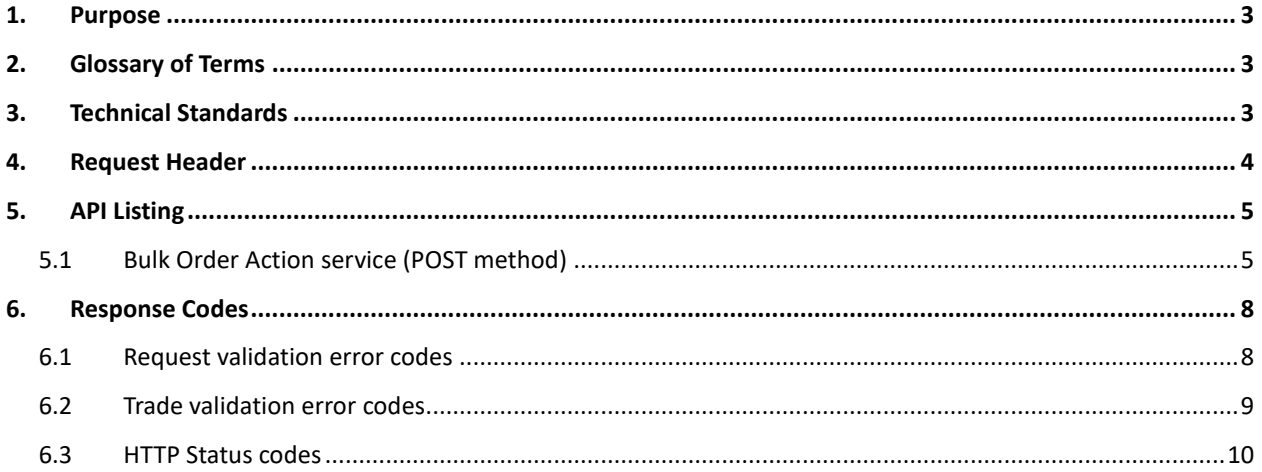

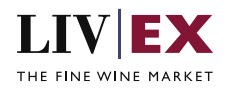

# <span id="page-2-0"></span>**1. Purpose**

To provide the API end point information and examples of the web services available for Bulk Order Actions.

# <span id="page-2-1"></span>**2. Glossary of Terms**

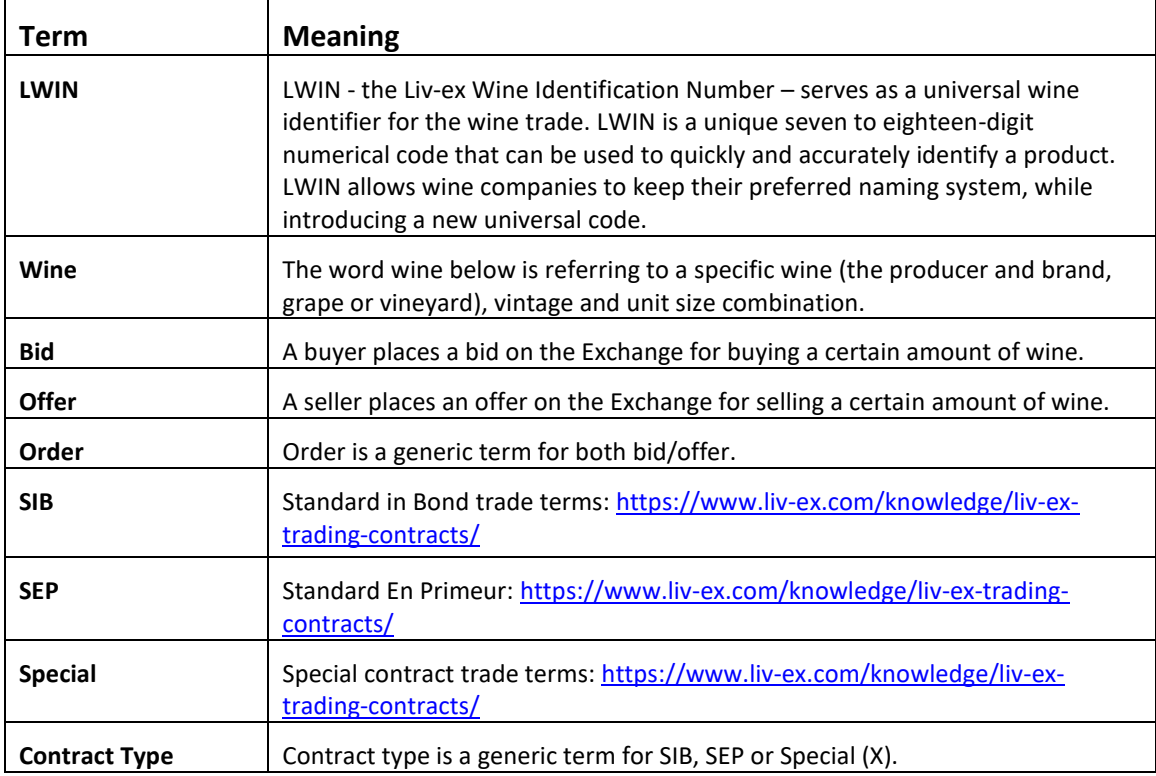

# <span id="page-2-2"></span>**3. Technical Standards**

- Permitted users will be issued with a unique token (CLIENT\_KEY) and password (CLIENT\_SECRET) combination to control the access for all the web services covered under Exchange Integration.
- The web services will consume and produce both XML and JSON. The user can provide the content type in the request header. If the user does not provide any information, then the default content type will be JSON.
- The service supports ISO 8601.
- The service only support HTTPS protocol for client and server communications.
- The API will support the following methods:
	- POST for create operation
- Pretty printing for output readability only is supported if required
- Compression for bandwidth savings are used
- Authentication mechanism will be custom based on CLIENT\_KEY and CLIENT\_SECRET
- The APIs will be accessible at<https://api.liv-ex.com/> followed by their specific base URIs

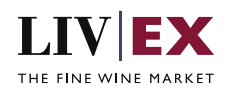

## <span id="page-3-0"></span>**4. Request Header**

This information will be used to authenticate valid access to the REST API. Each user will have to provide the following information in the request header. Please note that the API expects the 4 headers as listed within this documentation and submitting a request with additional headers may lead to errors and/or failed responses.

#### **Parameter**

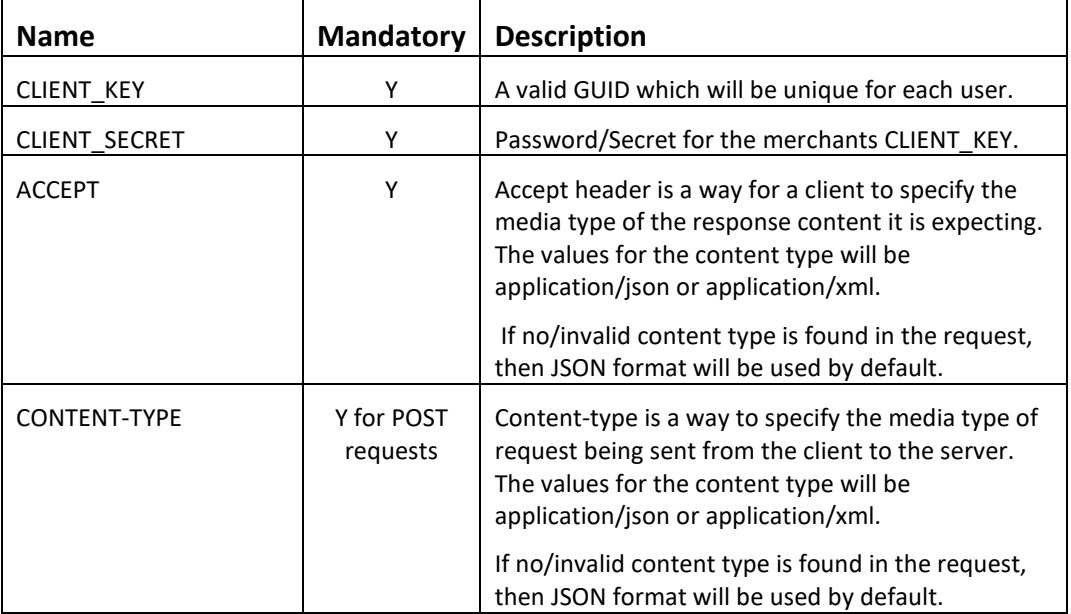

#### **Example header**

```
CLIENT_KEY: 12A34BC56-DE7F-89G0-H1J2345K678L
CLIENT_SECRET: dummy_password
ACCEPT: application/json 
CONTENT-TYPE: application/json
```
#### **Invalid header (JSON response)**

```
{
     "status": "Unauthorized",
     "httpCode": "401",
     "message": "Request was unsuccessful", 
    "livexCode": "R000"
     "apiInfo": { 
         "version": "3.0", 
 "timestamp": 1518524979121, 
 "provider": "Liv-ex" 
    }
}
```
#### **Invalid header (XML response)**

```
<Response>
     <Status>Unauthorized</Status> 
     <HttpCode>401</Code> 
     <Message>Request was unsuccessful.</Message>
     <LivexCode>R001</LivexCode>
     <ApiInfo> 
         <Version>3.0</Version> 
         <Timestamp>2017-11-04T11:12:30</Timestamp> 
         <Provider>Liv-ex</Provider> 
     </ApiInfo>
```
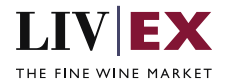

<Response>

# <span id="page-4-0"></span>**5. API Listing**

### <span id="page-4-1"></span>**5.1 Bulk Order Action service (POST method)**

#### **Description**

This service can be used to make bulk changes to order positions on the Li-ex exchange platform. The service offers 3 actions:

- Order suspension
- Order reactivation
- Order renewal

The order(s) to be manipulated should be identified by their associated orderGUID. There is no limit to the number of orderGUIDs that can be submitted per request, but only one action can be specified per payload.

#### **Base URI**

exchange/v3/bulkOrderAction

#### **Request Parameters**

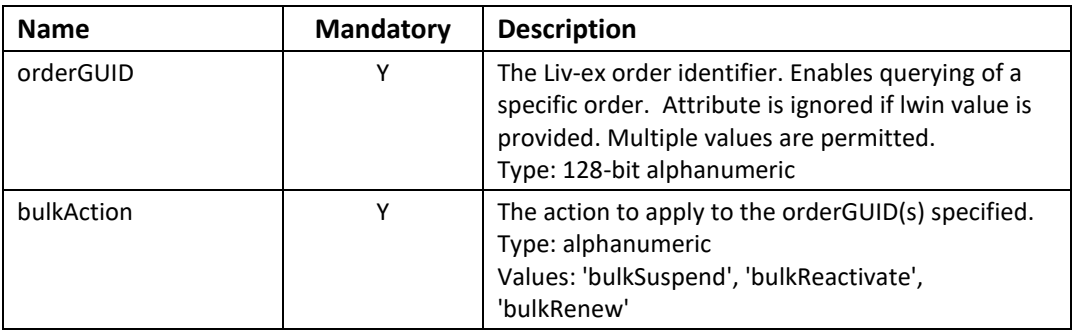

#### **Sample Request Body**

#### **JSON Request**

```
{ 
     "orderGUID": ["0afbc261-56c5-4641-b6c1-bdebf99fcd87","1464cf08-4328-4425-84fe-
d3530a2cbc89"], 
     "bulkAction": "bulkSuspend"
}
```
#### **XML Request**

```
<BulkOrderAction>
     <orderGUID>0afbc261-56c5-4641-b6c1-bdebf99fcd87</orderGUID>
     <orderGUID>1464cf08-4328-4425-84fe-d3530a2cbc89</orderGUID>
     <bulkAction>bulkSuspend</bulkAction>
</BulkOrderAction>
```
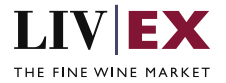

#### **Sample Response Body**

The Bulk Order Action service will respond with HTTP Code 200 OK in a successful response. Where multiple orderGUIDs have been submitted but some have failed the service will return an HTTP 207 (Multiple statuses) specifying the orderGUIDs that have failed. See section 6 for a full list of API response and error codes.

#### **Response parameters**

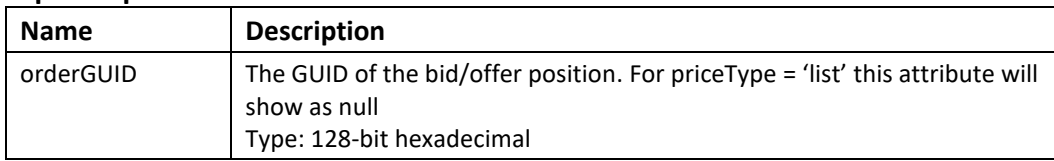

#### **JSON Response**

The response is sent per request.

#### **Success JSON response (200)**

```
{
     "status": "OK",
     "httpCode": "200",
     "message": "Request completed successfully.",
     "internalErrorCode": "R001",
     "apiInfo": {
         "version": "3.0",
 "timestamp": 1532951533994,
 "provider": "Liv-ex"
    },
     "orders": [],
     "errors": null
}
```
**Multi-status JSON response (207)**

```
{
    "status": "Multiple statuses",
 "httpCode": "207",
 "message": "Request partially completed",
    "internalErrorCode": "R002",
 "apiInfo": {
 "version": "3.0",
 "timestamp": 1532950423476,
 "provider": "Liv-ex"
    },
     "orders": [
        {
            "orderGUID": "ab76f8bf-7d45-4716-8ff6-f787a9e26cef",
            "error": {
                "code": "TR003",
                "message": "bid.fat.finger.weak.warn"
            }
        },
        {
            "orderGUID": "10d4cb1a-baf5-4c94-8e21-9301ba4bf760",
            "error": {
                "code": "TR005",
            "message": "offer.fat.finger.weak.warn"
 }
 }
```
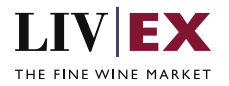

```
 ],
     "errors": null
```
}

#### **Invalid JSON response**

```
{
    "status": "Unauthorized",
 "httpCode": "401",
 "message": "Unauthorized",
    "internalErrorCode": null,
    "apiInfo": {
        "version": "3.0",
 "timestamp": 1532951953090,
 "provider": "Liv-ex"
    },
     "orders": null
}
```
#### **XML Response**

The response is sent per request.

#### **Success XML response (200)**

```
<?xml version="1.0" encoding="UTF-8" standalone="yes"?>
<orders xmlns:xsi="http://www.w3.org/2001/XMLSchema-instance" 
xsi:schemaLocation="https://api.liv-ex.com/v1 https://api.liv-
ex.com/schema/v1/services.xsd">
     <Status>OK</Status>
     <HttpCode>200</HttpCode>
     <Message>Request completed successfully.</Message>
     <InternalErrorCode>R001</InternalErrorCode>
     <ApiInfo>
         <Version>3.0</Version>
         <Timestamp>2018-07-30T13:53:19.309+01:00</Timestamp>
         <Provider>Liv-ex</Provider>
     </ApiInfo>
```
#### </orders>

#### **Multi-status XML response (207)**

```
<?xml version="1.0" encoding="UTF-8" standalone="yes"?>
<orders xmlns:xsi="http://www.w3.org/2001/XMLSchema-instance" 
xsi:schemaLocation="https://api.liv-ex.com/v1 https://api.liv-
ex.com/schema/v1/services.xsd">
     <Status>Multiple statuses</Status>
     <HttpCode>207</HttpCode>
     <Message>Request partially completed</Message>
     <InternalErrorCode>R002</InternalErrorCode>
     <ApiInfo>
         <Version>3.0</Version>
         <Timestamp>2018-07-30T13:58:37.397+01:00</Timestamp>
         <Provider>Liv-ex</Provider>
     </ApiInfo>
     <orders>
         <orderGUID>3a003355-18c3-4b39-9b17-3d92c5d08185</orderGUID>
         <error>
            <code>TR005</code>
             <message>offer.fat.finger.weak.warn</message>
         </error>
     </orders>
</orders>
```
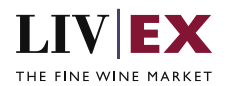

#### **Invalid XML Response**

```
<?xml version="1.0" encoding="UTF-8" standalone="yes"?>
<exchangeResponse xmlns:xsi="http://www.w3.org/2001/XMLSchema-instance" 
xsi:schemaLocation="https://api.liv-ex.com/v1 https://api.liv-
ex.com/schema/v1/services.xsd">
     <Status>Unauthorized</Status>
     <HttpCode>401</HttpCode>
     <Message>Unauthorized</Message>
     <InternalErrorCode xsi:nil="true"/>
     <ApiInfo>
         <Version>3.0</Version>
         <Timestamp>2018-07-30T13:49:46.179+01:00</Timestamp>
         <Provider>Liv-ex</Provider>
     </ApiInfo>
     <Orders xsi:nil="true"/>
</exchangeResponse>
```
## <span id="page-7-0"></span>**6. Response Codes**

This section describes the response codes that will be returned by the Exchange Integration services.

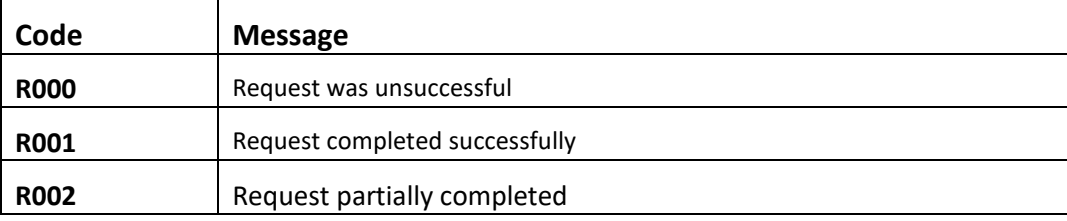

#### <span id="page-7-1"></span>**6.1 Request validation error codes**

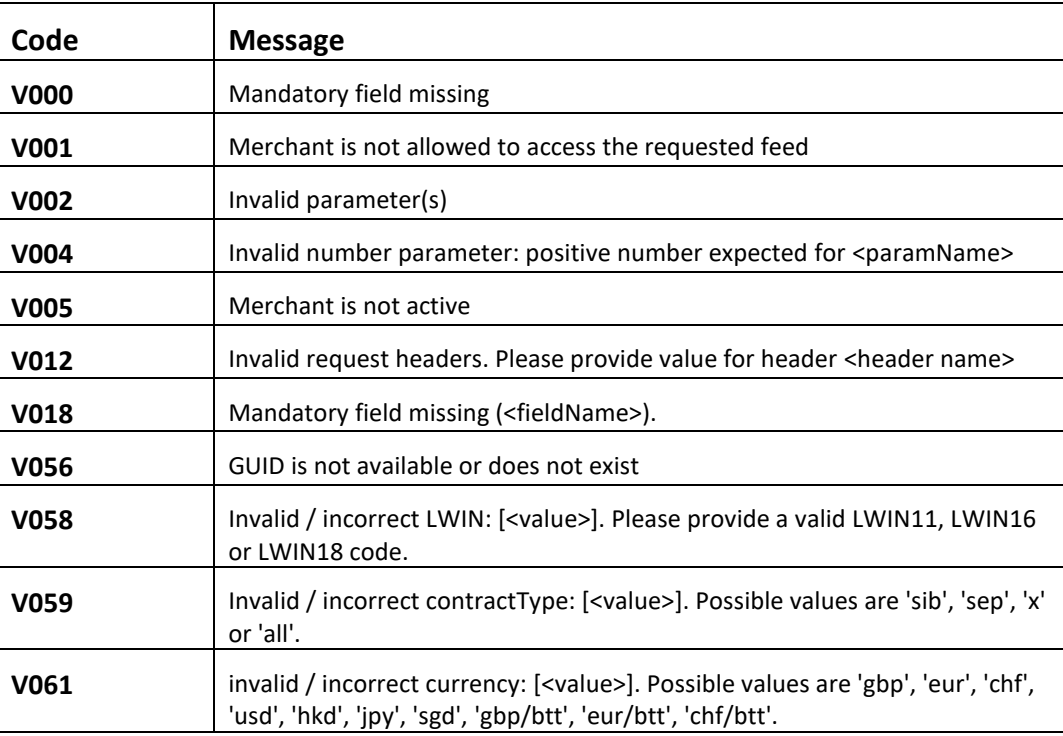

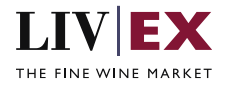

Ē

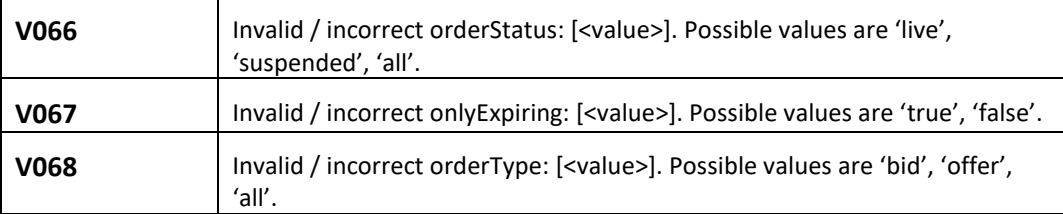

## <span id="page-8-0"></span>**6.2 Trade validation error codes**

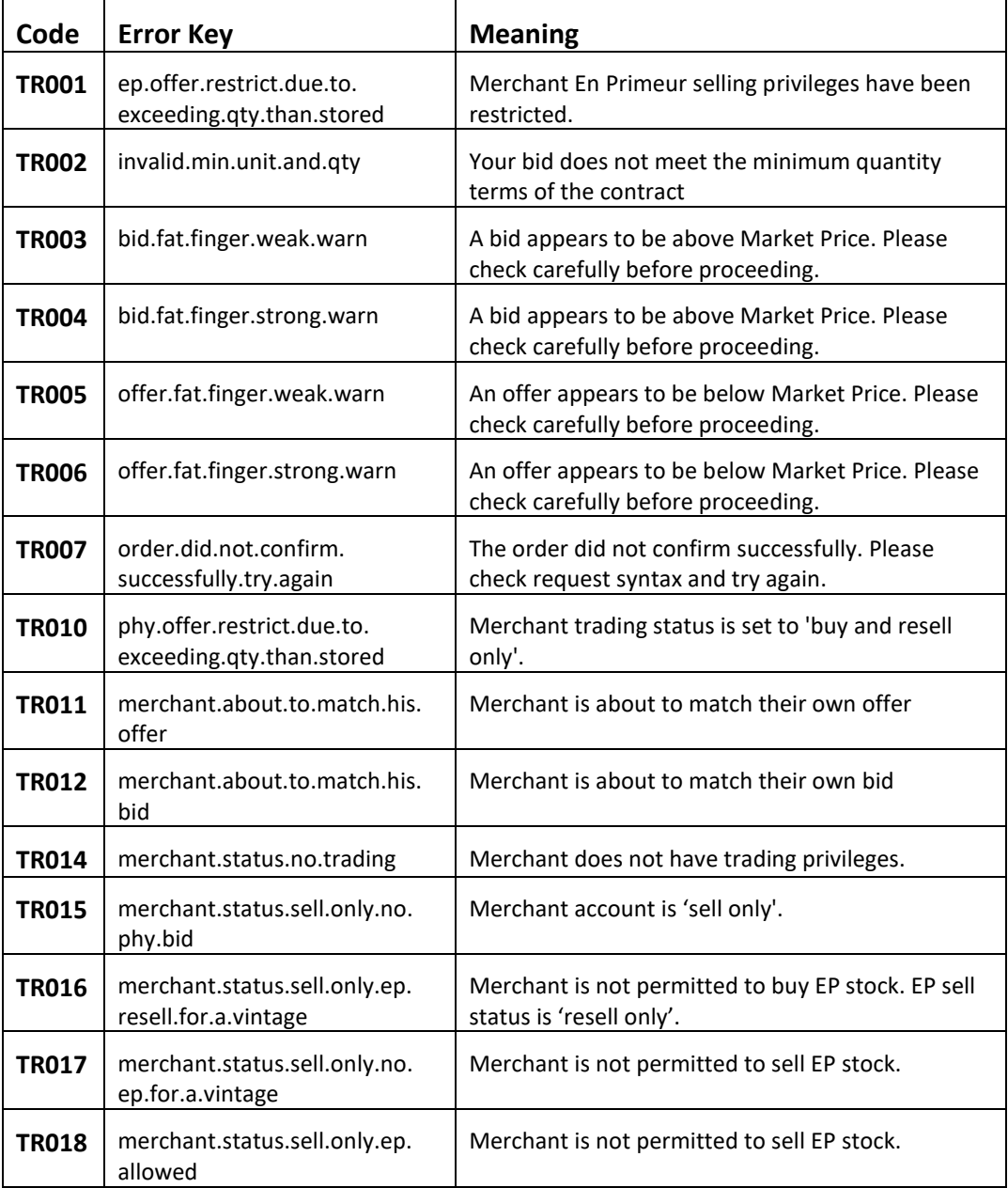

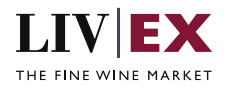

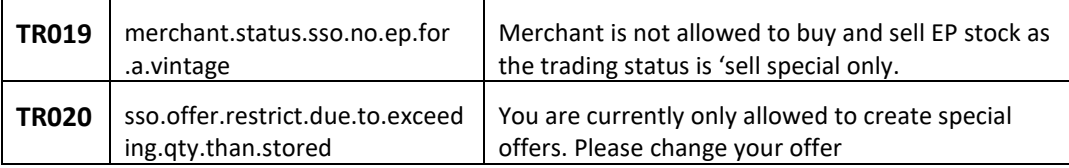

## <span id="page-9-0"></span>**6.3 HTTP Status codes**

HTTP defines a bunch of meaningful status codes that can be returned from our API. These can be leveraged to help our API Merchants/consumers route their responses accordingly:

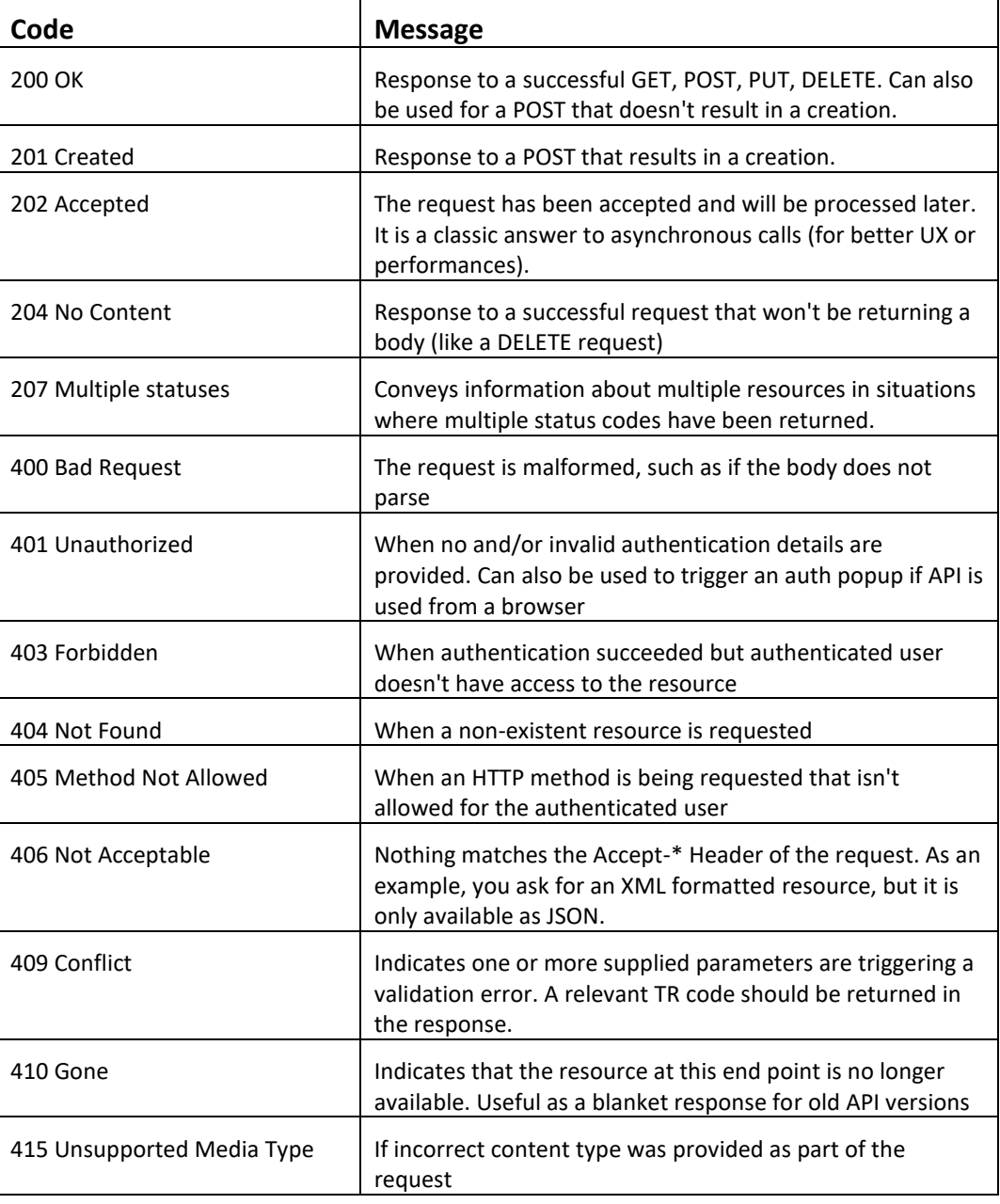

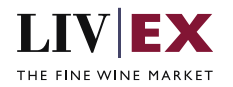

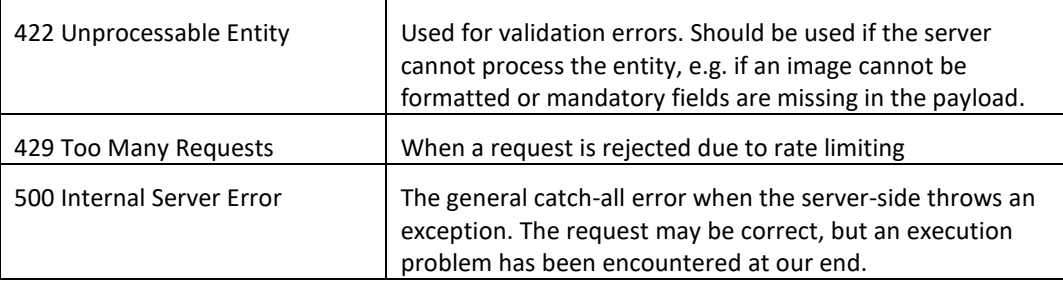